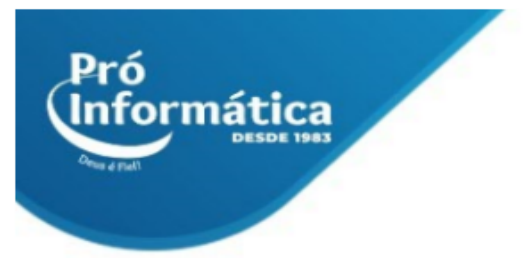

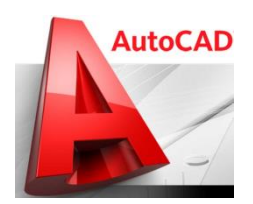

### **Curso: AUTOCAD 3D.**

**Descrição do curso:** Programa utilizado para criação e edição de desenhos e projetos com foco nas áreas de arquitetura, engenharia dentre outros. Nessa etapa, o aluno irá aprofundar seus conhecimentos para desenvolver o projeto em 3D.

#### **Carga horária: 20hrs aula.**

Público Alvo: Engenheiros, estudantes de engenharia e arquitetura, e a todos que pretendem aprimorar seus conhecimentos na área de desenho e projetos em 3D para se destacar no mercado de trabalho.

#### **Pré Requisitos: Informática básica e Autocad Básico.**

**Objetivo do curso:** Deixar o aluno apto à interpretação, desenvolvimento e edição de projetos em CAD 3D.

#### **Conteúdo:**

- ➢ **Introdução ao curso;**
- ➢ **Relembrando comandos básicos do autocad;**
- ➢ **Plano cartesiano;**
- ➢ **Representações 2D e 3D;**
- ➢ **Eixo Z;**
- ➢ **Entendendo os novos planos com a adição de um novo eixo: Z;**
- ➢ **O sistema de coordenadas esféricas;**
- ➢ **O sistema de coordenadas cilíndricas.**
- ➢ **Visualizando o espaço 3D;**
- ➢ **Visualização 3D;**
- ➢ **Conhecendo a barra de ferramentas Vista e seus comandos;**
- ➢ **Ponto de vista;**
- ➢ **Alternando os objetos na tela;**
- ➢ **Ordem do desenho;**
- ➢ **Utilizando múltiplas viewports;**
- ➢ **Utilizando a caixa Predefinições de ponto de vista;**
- ➢ **Diferentes sistemas de coordenadas do usuário;**
- ➢ **Definindo um sistema de coordenadas do usuário;**
- ➢ **Definindo um UCS no espaço 3D;**
- ➢ **Trocando e rotacionando o sistema de coordenadas;**
- ➢ **Conceito de USC e todas suas aplicações;**
- ➢ **Extrusão;**
- ➢ **Modelagem tridimensional;**
- ➢ **Estrutura aramada;**

## $\bigcirc$  37 98349-2251  $\bigcirc$  37 3324-5554

AV. GETÚLIO VARGAS, 668 - ANDAR 6° - SALA 602 -FUNCIONÁRIOS - BELO HORIZONTE/MG - CEP 30112-901

WWW.PROINFORMATICA.COM.BR

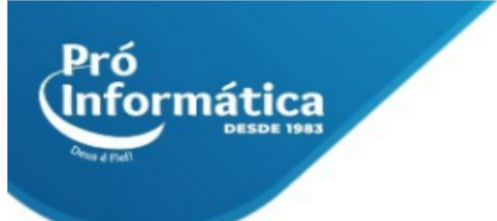

- ➢ **Malha;**
- ➢ **Sólido;**
- ➢ **Modelagem com superfícies;**
- ➢ **Criando malhas;**
- ➢ **Caixa;**
- ➢ **Cone;**
- ➢ **Prato;**
- ➢ **Domo;**
- ➢ **Pirâmide;**
- ➢ **Esfera;**
- ➢ **Toróide;** ➢ **Cunha;**
- 
- ➢ **Malha 3D;**
- ➢ **Polifaces;**
- ➢ **Edição de sólidos;**
- ➢ **União;**
- ➢ **Subtração;** ➢ **Intersecção;**
- 
- ➢ **Extrusão nas faces;** ➢ **Mover faces;**
- ➢ **Deslocar faces;**
- ➢ **Excluir faces;**
- ➢ **Rotacionar faces;**
- ➢ **Afilar faces;**
- ➢ **Copiar;**
- ➢ **Colorir faces;**
- ➢ **Copiar arestas;**
- ➢ **Colorir arestas;**
- ➢ **Órbita 3D;**
- ➢ **Pan 3D;**
- ➢ **Aplicando Pan na vista de órbita 3D;**
- ➢ **Zoom 3D;**
- ➢ **Aplicando zoom na vista de órbita 3D;**
- ➢ **Órbita contínua 3D;**
- ➢ **Girar 3D;**
- ➢ **Distância de ajuste 3D;**
- ➢ **Planos de corte de ajuste 3D;**
- ➢ **Ajustar corte frontal;**
- ➢ **Ajustar corte posterior;**
- ➢ **Criar fatia;**
- ➢ **Ativar/Desativar corte frontal;**
- ➢ **Janelas com imagens sombreadas;**
- ➢ **Aplicar cor;**
- ➢ **Estrutura de arame 2D;**

### $\bigodot$  31 98349-2251  $\bigodot$  31 3324-5554

AV. GETÚLIO VARGAS, 668 - ANDAR 6° - SALA 602 -FUNCIONÁRIOS - BELO HORIZONTE/MG - CEP 30112-901 WWW.PROINFORMATICA.COM.BR

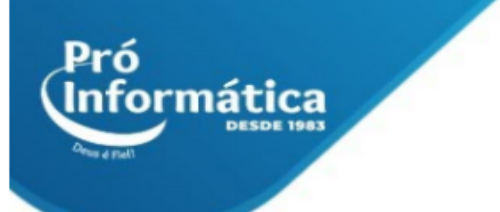

- ➢ **Estrutura de arame 3D;**
- ➢ **Oculto;**
- ➢ **Poucas cores;**
- ➢ **Cores Gouraud;**
- ➢ **Poucas cores, arestas ativadas;**
- ➢ **Cores Gouraud, arestas ativadas;**
- ➢ **Criando imagens com acabamento;**
- ➢ **Observações importantes para o acabamento;**
- ➢ **Utilizando acabamento;**
- ➢ **As opções de acabamento;**
- ➢ **Acabamento;**
- ➢ **Ocultar;**
- ➢ **Cenas;**
- ➢ **Configurando uma nova cena;**
- ➢ **Excluindo ou modificando uma cena;**
- ➢ **Materiais;**
- ➢ **dade;**
- ➢ **Névoa;**
- ➢ **Imprimindo imagens com acabamento;**
- ➢ **Imprimindo imagens da janela Acabamento;**
- ➢ **Criados em outros formatos;**
- ➢ **Utilizando e abrindo arquivos DXF;**
- ➢ **Utilizando e abrindo arquivos DXB;**
- ➢ **Utilizando e Criação de uma peça através dos conceitos de operações booleanas Construindo um retângulo;**
- ➢ **Mudando a vista do desenho;**
- ➢ **Extrusão do retângulo;**
- ➢ **Alterando o sistema de coordenadas da peça (UCS);**
- ➢ **Criação do círculo externo;**
- ➢ **Construção do segundo círculo e extrusão da parte superior;**
- ➢ **União do cilindro maior com o prisma;**
- ➢ **Subtração do furo superior.**

**Didática e Prática do curso:** O curso é dividido em conceitos iniciais, e prática com atividades de fixação dos conceitos passados em sala.

# $\bigodot$  31 98349-2251  $\bigodot$  31 3324-5554

AV. GETÚLIO VARGAS, 668 - ANDAR 6° - SALA 602 -FUNCIONÁRIOS - BELO HORIZONTE/MG - CEP 30112-901 WWW.PROINFORMATICA.COM.BR